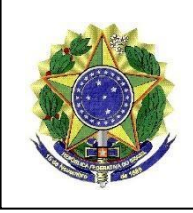

**Resultado preliminar da etapa C do processo seletivo com base no Edital 02/2022 do Programa de Pós-Graduação** *stricto-sensu* **em nível de Doutorado em Arquitetura e Urbanismo (PPGAU), do Centro de Artes (CAR), da Universidade Federal do Espírito Santo (UFES).**

A Comissão de Seleção do Programa de Pós-Graduação *stricto-sensu* em nível de Doutorado em Arquitetura e Urbanismo (PPGAU), do Centro de Artes (CAR), da Universidade Federal do Espírito Santo (UFES), composta pelos professores doutores Bruno Massara Rocha, Clara Luiza Miranda, Edna Aparecida Nico Rodrigues (presidente) e Martha Machado Campos, vem divulgar o **Resultado preliminar** da avaliação da etapa C conforme Edital 02/2022:

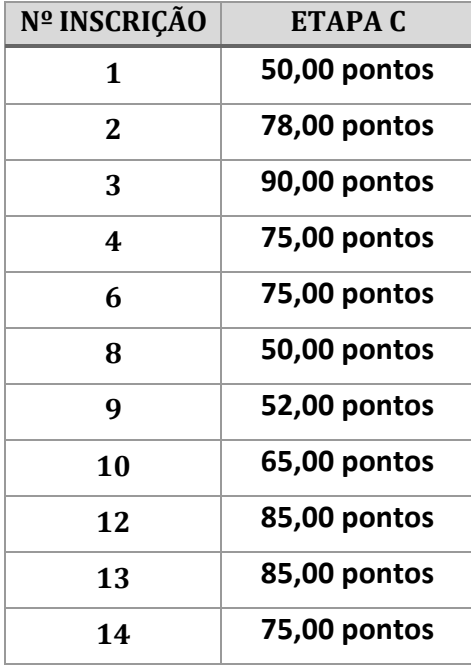

Vitória, 12 de dezembro de 2022

## **Comissão de Seleção Edital 02/2022**

Bruno Massara Rocha Clara Luiza Miranda Edna Aparecida Nico Rodrigues (presidente) Martha Machado Campos

> **PROGRAMA DE PÓS-GRADUAÇÃO EM ARQUITETURA E URBANISMO - PPGAU** Universidade Federal do Espírito Santo – Centro de Artes Avenida Fernando Ferrari, 514 – Campus de Goiabeiras – 29.075-910 - Vitória – ES Telefone: (27) 4009-2024 - e-mail: ppgau.ufes@gmail.com

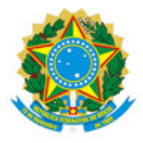

## UNIVERSIDADE FEDERAL DO ESPÍRITO SANTO

## **PROTOCOLO DE ASSINATURA**

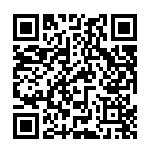

O documento acima foi assinado digitalmente com senha eletrônica através do Protocolo Web, conforme Portaria UFES nº 1.269 de 30/08/2018, por EDNA APARECIDA NICO RODRIGUES - SIAPE 1173369 Departamento de Arquitetura e Urbanismo - DAU/CAr Em 06/12/2022 às 21:49

Para verificar as assinaturas e visualizar o documento original acesse o link: https://api.lepisma.ufes.br/arquivos-assinados/617593?tipoArquivo=O